UNIVERSITY OF NEVADA LAS VEGAS. DEPARTMENT OF ELECTRICAL AND COMPUTER ENGINEERING LABORATORIES.

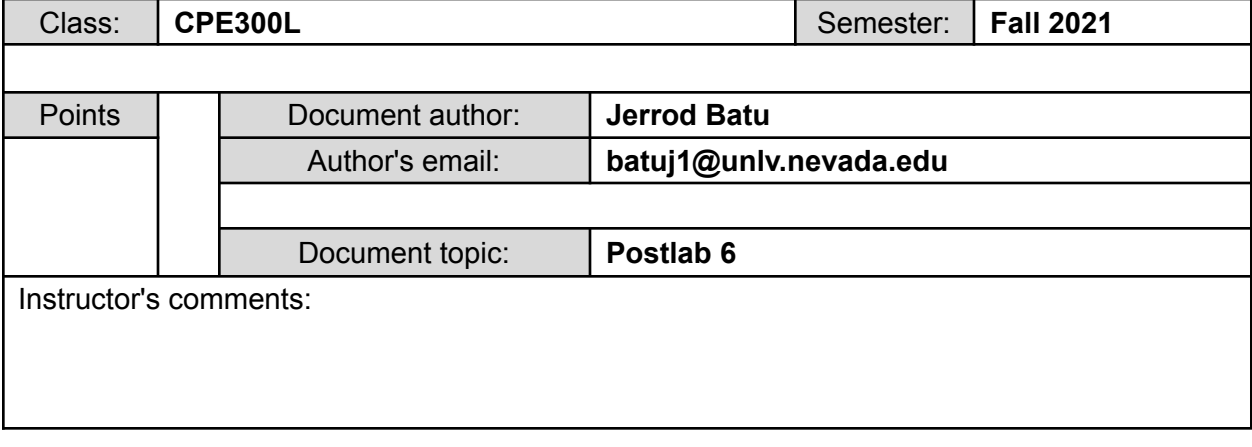

# **1. Introduction / Theory of Operation**

Throughout this lab I will continue my knowledge about general data paths and their implementation with each component.

- a. The **digital circuit design** can be tested through either a testbench or through waveforms. Testbenches compare Verilog code to its expected output by comparing a large number of inputs and outputs. This allows the user to efficiently check the correctness of a circuit. Waveforms can also test a digital circuit design by comparing inputs to the outputs in a "form of a wave." Here, the inputs would be clocked at a specific time period where the outputs are based on the combinational logic of the Verilog code. Waveforms would not be ideal for a large number of inputs as this would become a long and tedious process; therefore, testbenches would be more efficient for testing a digital circuit design.
- b. The **datapath** supports how algorithms may be implemented through condition checking logic circuits. The general datapath includes a register file, ALU, shifter, and a buffer. To identify the values of the control signals, functional tables would be utilized such as the ALU functional table and the shift functional table. An **example** of a datapath structure would be for an algorithm that takes a positive number (N) from input and checks if it is greater than 5. When the N input is greater than 5, the output is 1, otherwise it is 0. To implement this example onto the datapath, the condition logic would include an or gate connected to the last 5 bits of an 8 bit N input and an and gate would connect to the 2nd and 3rd bits. Then a state diagram would show how the input would be determined rather than using a loop, and the control words would determine where the data is being written into, read, shifted, outputted, inputted, and possibly using the ALU. The buffer would determine the final output of the algorithm.

# **2. Prelab**

https://docs.google.com/document/d/1DzrYP\_1NJ9M1d7LmcRpmOx2F1VEeUCJU/edit?usp=s [haring&ouid=102808507017671072128&rtpof=true&sd=true](https://docs.google.com/document/d/1DzrYP_1NJ9M1d7LmcRpmQx2F1VEeUCJU/edit?usp=sharing&ouid=102808507017671072128&rtpof=true&sd=true) This is the link to my prelab 6.

# **3. Results of Experiments EXPERIMENT 1**

```
MUX
  \mathbf{1}timescale lns / 100ps
  2<sup>7</sup>3<sup>°</sup>// 2-to-1 max4 -module gdpMux (a, b, sel, out);
  \mathsf Sinput[7:0] a;\epsiloninput[7:0] b;
  7<sup>7</sup>input sel;
  8<sup>1</sup>output reg [7:0] out;
  9<sup>°</sup>10<sub>1</sub>always \theta (*)
 11if (sel == 0)
 12out = a;13<sub>1</sub>else
 14out = b;15<sub>1</sub>endmodule
          \mathbf{I}16
```
This is the Verilog code for the GDP Mux.

```
\perp"timescale lns / 100ps
 \overline{2}3
       module gdpMuxTB;
 \sqrt{4}reg [7:0] atb, btb;
 \mathsf Sreg seltb;
 \epsilonwire [7:0] outtb;
 \overline{\tau}8
     日
            gdpMux U0 (
 \overline{9}.a (atb),
10<sub>1</sub>.b (btb),
11
                 .sel (seltb),
12<sup>°</sup>.out (outtb)
      L
13<sub>1</sub>\mathcal{E}1415<sub>1</sub>日
            initial begin
16$display("\t\ttime\tatb\t
                                                    btb\t
                                                                     seltb\touttb");
                $monitor("%d\t%b\t%b\t%b\t%b",$time,atb,btb,seltb,outtb);
17L
18
            end
19
20 -integer i;
2122 -日
            always begin
     Ò
23 -for (i = 0; i \le 20; i = i + 1) begin
24#10;25
                     atb = i;26<sup>°</sup>btb = i + 1;27
                     selfb = i + 1;28
                 end
29
                      $display("\t\t\Test Finished");
30
                      $stop;
       L
31end
32
        endmodule
33
```
This is the Verilog testbench code for the GDP Mux.

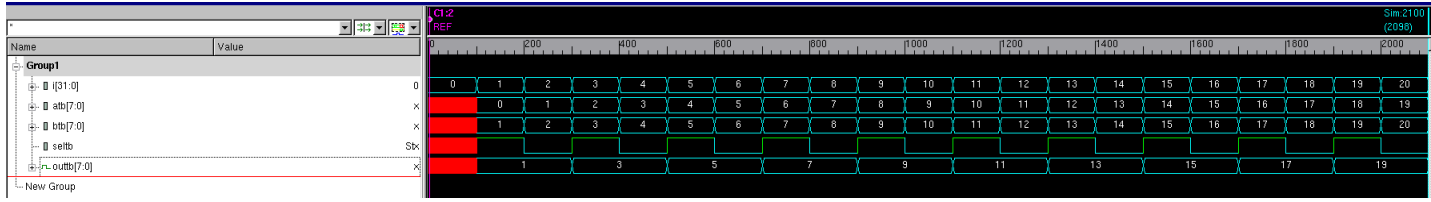

These are the VCS waveforms for the GDP Mux. The red blocks represent delay.

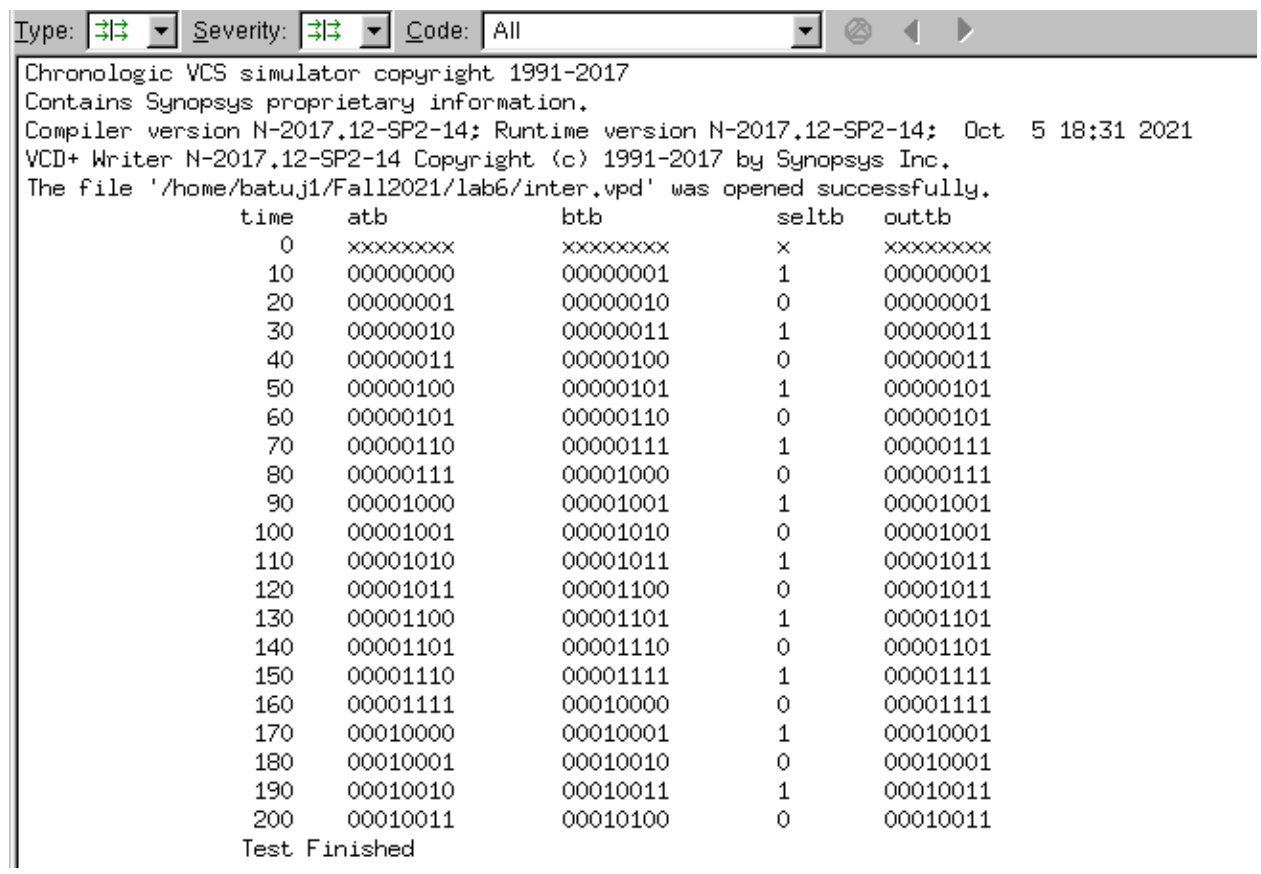

This is the VCS console for the GDP Mux.

#### REGISTER FILE

```
\mathbf 1timescale lns / 100ps
 \overline{\mathbf{2}}\overline{\mathbf{3}}// register file
       module gdpRF(clk, WE, RAE, RBE, RAA, RBA, WA, inD, ReadA, ReadB);
 \sqrt{4}5
           input clk, WE, RAE, RBE;
 \epsiloninput [1:0] RAA, RBA, WA;
 \overline{7}input [7:0] inD;
 8
            output [7:0] ReadA, ReadB;
 \mathsf{S}reg [7:0] regF [0:3];
10<sub>1</sub>// Write when WE asserted
1112<sub>1</sub>always @(posedge clk)
13
            if (WE == 1) regF[WA] \leq inD;
14
15
            //reading to Port A and B, combinational
            assign ReadA = (RAE)? regF [RAA]:0;1617assign ReadB = (RBE)? regF [RBA]:0;18
        endmodule
19
```
This is the Verilog code for the GDP Register File.

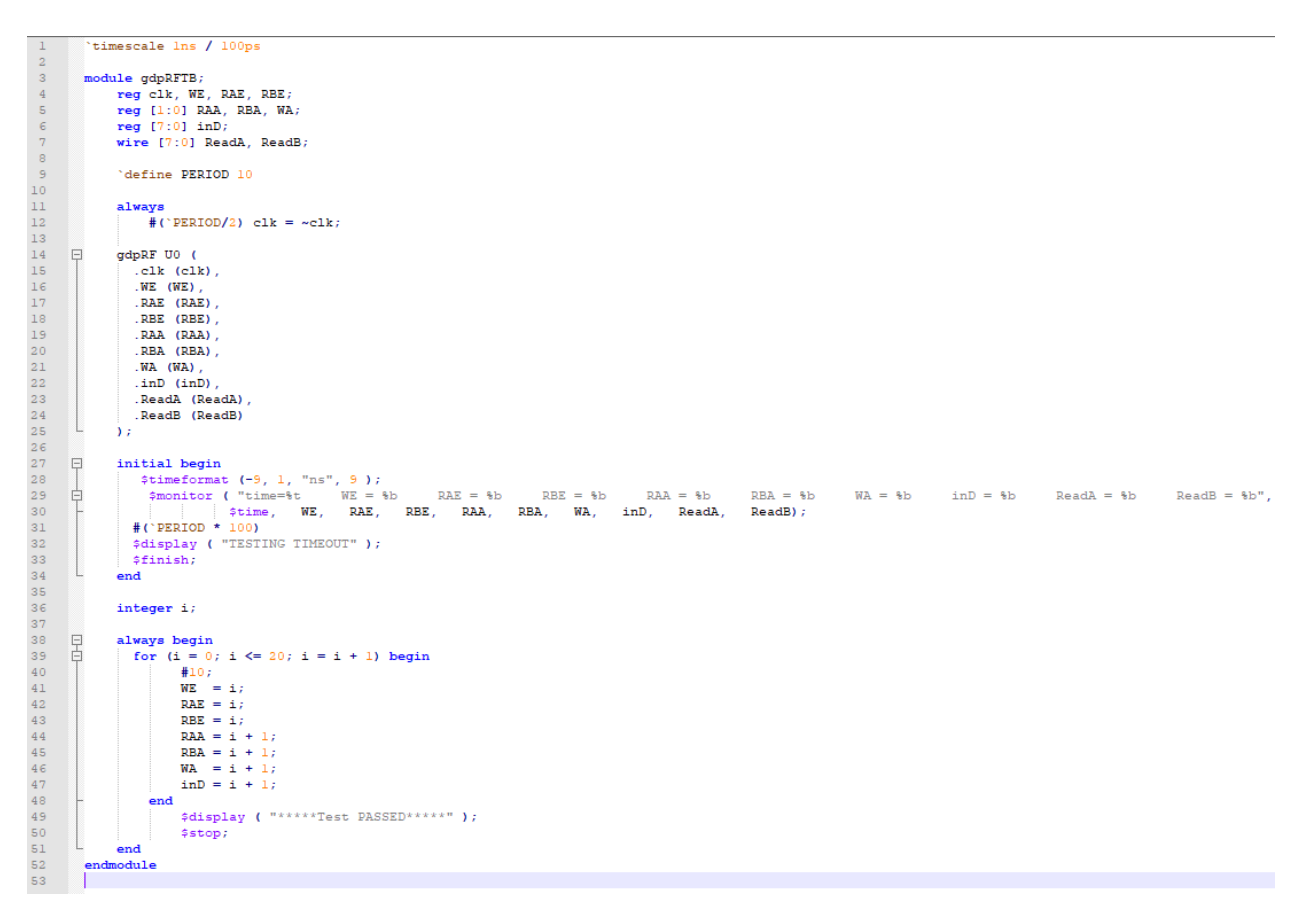

This is the Verilog testbench code for the GDP Register File.

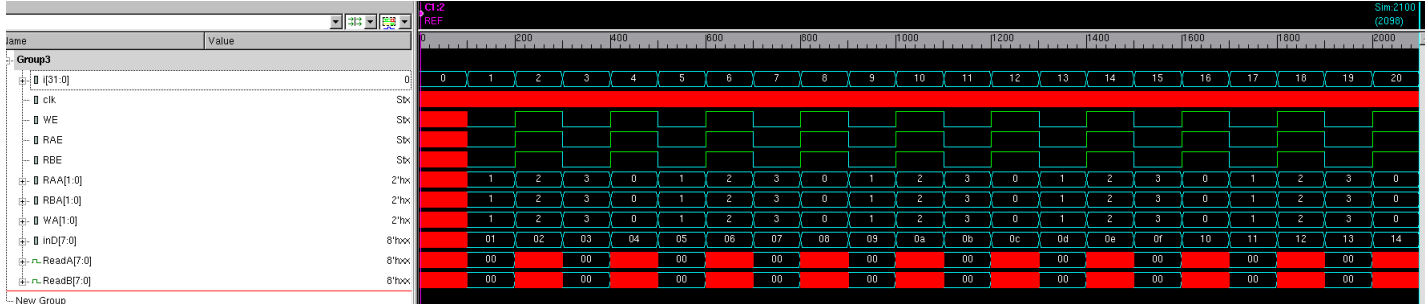

These are the VCS waveforms for the GDP Register File. The red blocks to the left represent delay; however, the red blocks within the output represent don't cares as any outputs would be acceptable here.

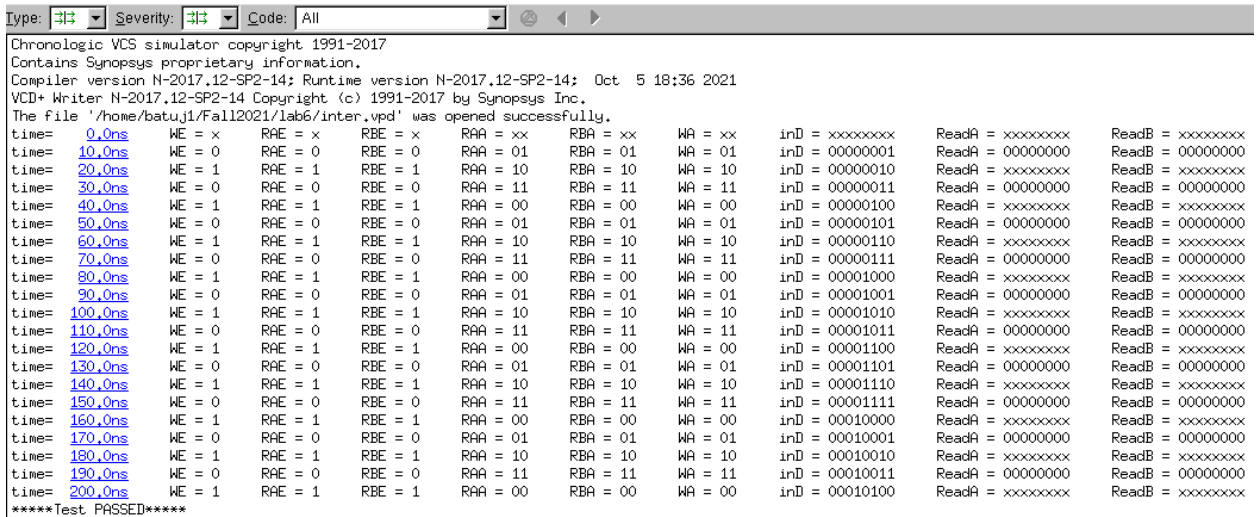

This is the VCS console for the Register File.

ALU

```
\mathbf 1timescale lns / 100ps
 \overline{\mathbf{2}}\overline{\mathbf{3}}// arithmetic logic unit
       module gdpALU (a,b, sel, out);
 \sqrt{4}input [7:0] a,b;
 5
             input [2:0] self;\epsilonoutput reg [7:0] out;
 \overline{7}^{\circ}9
             always ( (*)10日
            begin
      甴
11\,case (sel)
123'b000: out = a;
133'b001: out = a & b;
14\,3'b010: out = a | b;
15\,3'b011: out = !a;
16\,3'b100: out = a + b;
17\,3'b101: out = a - b;
183'b110: out = a + 1;
19
                       3'blll: out = a - 1;
20endcase
21end
22
        endmodule
23
```
This is the Verilog code for the GDP ALU.

```
"timescale lns / 100ps
\perp\bar{2}\bar{\textbf{3}}module gdpALUTB;
\overline{4}parameter N = 32; //32 tests
\mathsf Sreg [7:0] atb, btb;
\epsilonreg [2:0] selfbj\overline{7}wire [7:0] outtb;
\mathbf{8}\mathsf{9}gdpALU U0 (
     日
10<sup>1</sup>.a (atb),
11\,.b (btb),
               .sel (seltb),
1213.out (outtb)
      \lfloor14
            \sum_{i=1}^{n}15\,16
     早
            initial begin
             $display("\t\ttime\tatb\t
17<sub>1</sub>btb\t
                                                                     seltb\touttb");
             $monitor("%d\t%b\t%b\t%b\t%b",$time,atb,btb,seltb,outtb);
18
      L
19
            end
20
\bar{2}\bar{1}integer i;
     早
22
            always begin
23
                 for (i = 0; i \le N; i = i + 1) begin
24
                      #10;25
                      atb = $random;26btb = $random;27
                      selfb = $random;28
                  end
29
                      $display ("\t\t\Test Finished");
30
                      $stop;
31
            end
32
        endmodule
33
```
This is the Verilog testbench code for the GDP ALU.

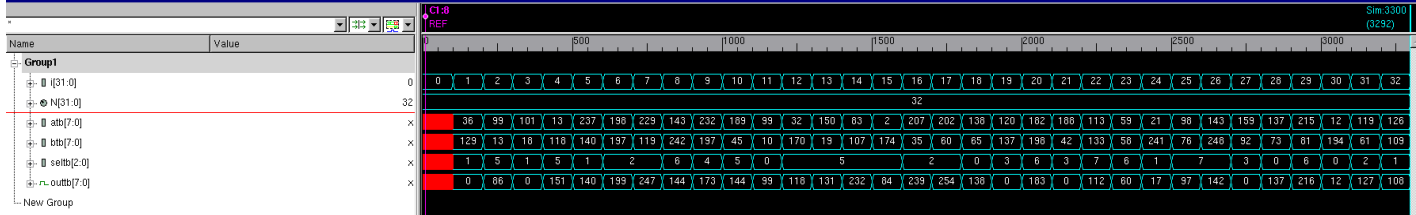

These are the VCS waveforms for the GDP ALU. The red blocks represent delay.

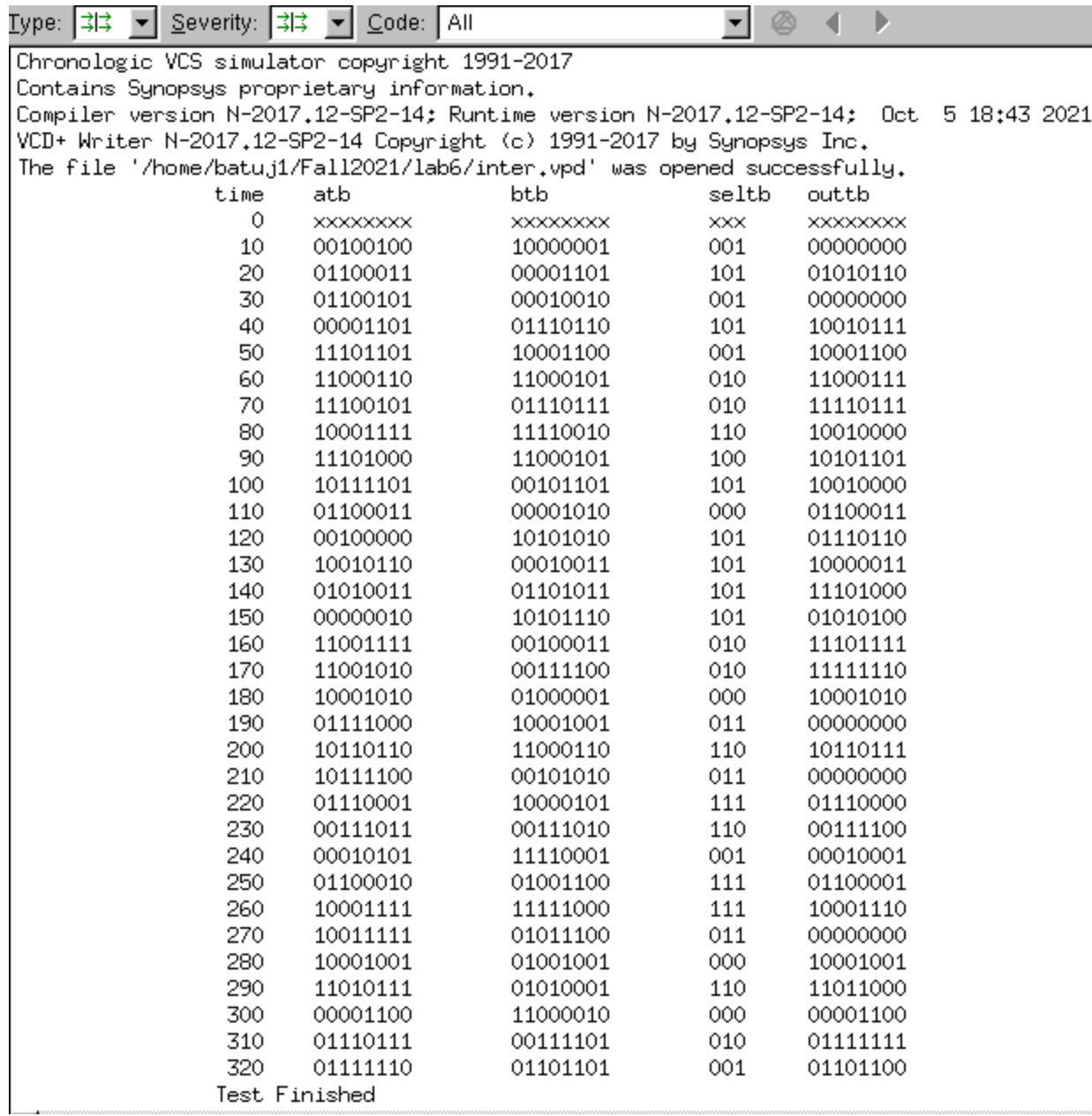

This is the VCS console for the GDP ALU.

**SHIFTER** 

```
\perptimescale lns / 100ps
 \overline{2}// Shifter
 3
        module gdpShift (a, sh, out);
 \overline{4}5
             input [7:0] a;
             input [1:0] sh;\epsilon\overline{7}output reg [7:0] out;
 \mathsf B\overline{9}always (*)日
10
             begin
11case (sh)
12<sup>°</sup>3'b00: out = a;
13<sup>°</sup>3'b01: out = a << 1;
143'b10: out = a >> 1;
15\,3'bll: out= { a[6], a[5], a[4], a[3], a[2], a[1], a[0], a[7] } ;
16endcase
      L
17\,end
18\,endmodule
19
```
This is the Verilog code for the GDP Shifter.

```
'timescale lns / 100ps
\perp2^{\circ}3<sup>°</sup>module gdpShiftTB;
 \overline{4}reg [7:0] atb;
 \overline{5}reg [1:0] shtb;
 \epsilonwire [7:0] outtb;
 7\overline{ }\, 8 \,gdpShift U0 (
      日
 \mathfrak s.a (atb),
10<sub>1</sub>.sh (shtb),
11\,.out (outtb)
      L
12\,\sum_{i=1}^{n}1314日
             initial begin
15<sub>1</sub>$display("\t\ttime\tatb\t
                                                    shtb\touttb");
              $monitor("%d\t%b\t%b\t%b",$time,atb,shtb,outtb);
16
      L
17end
1819
             integer i;
20<sub>1</sub>日
             always begin
      卓
                  for (i = 0; i \le 20; i = i + 1) begin
2122<sub>1</sub>#10;23
                       atb = $random;shtb = $random;2425<sub>1</sub>end
26
                       $display ("\t\t\Test Finished");
27
                       $stop;
       L
28
             end
29
        endmodule
30
```
This is the Verilog testbench code for the GDP Shifter.

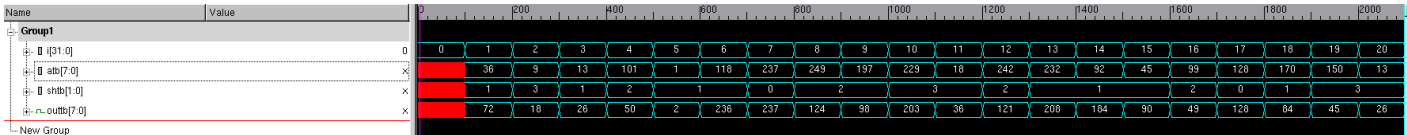

These are the VCS waveforms for the GDP Shifter. The red blocks represent delay.

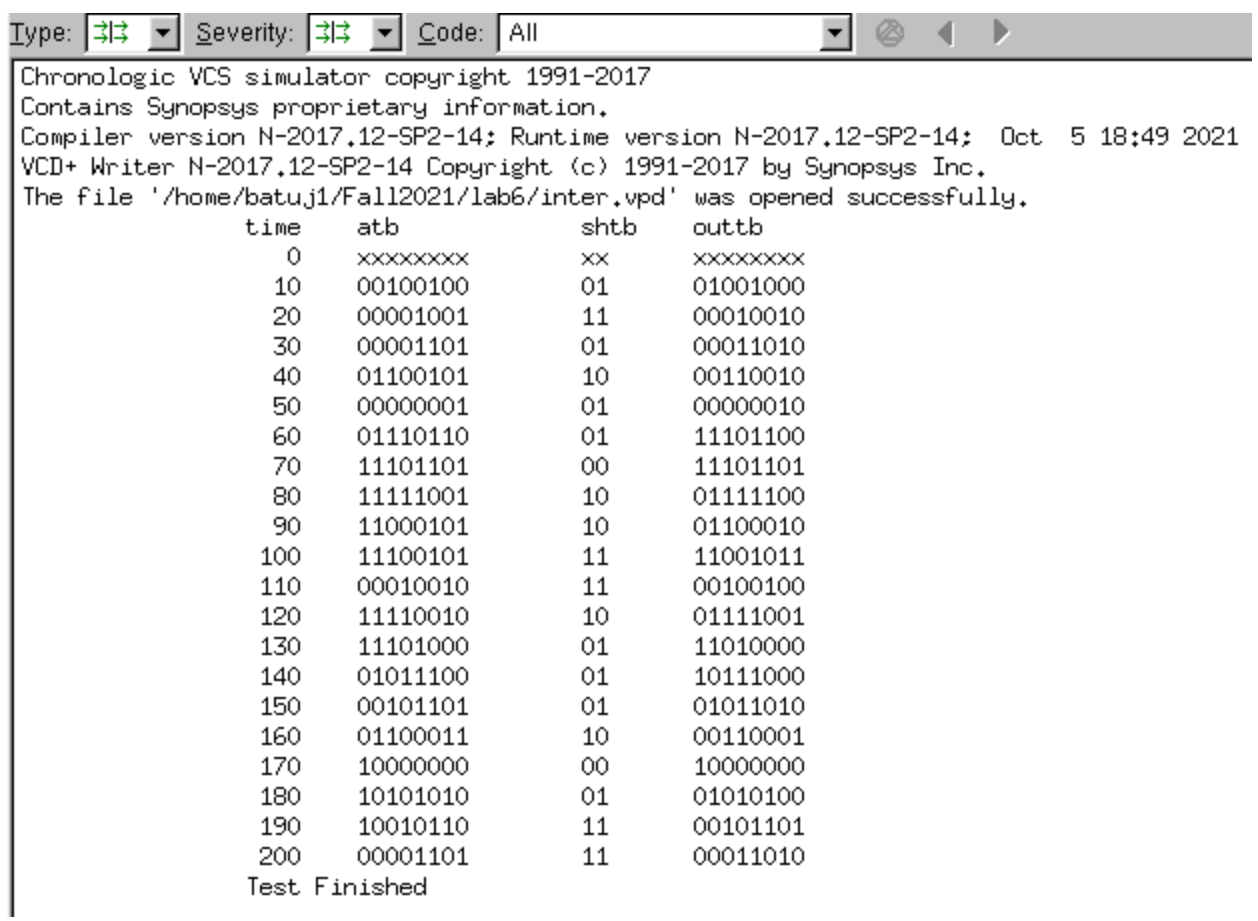

This is the VCS console for the GDP Shifter.

#### **BUFFER**

```
\mathbbm{1}'timescale lns / 100ps
 \mathbf{2}\ensuremath{\mathsf{3}}//buffer
 \overline{4}module gdpBuffer (a, buff, out);
 \mathsf Sinput [7:0] a;
 \epsiloninput buff;
 \boldsymbol{7}output reg [7:0] out;
 ^{\rm 8}\Thetaalways \theta (*)
10<sub>1</sub>if (buff == 1)
11out = a;12<sup>-</sup>else
13<sup>-</sup>out = 8'bzzzz zzzz;
14
          endmodule
15
          L
```
This is the Verilog code for the GDP Buffer.

```
\mathbf{1}'timescale lns / 100ps
 \overline{2}3<sup>7</sup>module gdpBufferTB;
 \overline{4}reg [7:0] atb;5<sup>1</sup>reg bufftb;
 6wire [7:0] outtb;
 7\phantom{.}^{\circ}日
            gdpBuffer U0 (
\overline{9}.a (atb),
10<sub>1</sub>.buff (bufftb),
11\,.out (outtb)
       \lfloor12\,\mathcal{V}13<sup>°</sup>14日
             initial begin
15
               $display("\t\ttime\tatb\t
                                                   bufftb\touttb");
16$monitor("%d\t%b\t%b\t%b",$time,atb,bufftb,outtb);
       \lfloor17end
18
19
             integer i;
      日
20<sub>1</sub>always begin
      白
21for (i = 0; i \le 20; i = i + 1) begin
22<sub>1</sub>#10;23
                        atb = $random;24
                        buffer = $random;25
                   \mathbf{end}2\,\mathrm{6}$display ("\t\t\Test Finished");
2\,7$stop;
       L
28
              end
29
        endmodule
30
```
This is the Verilog testbench code for the GDP Buffer.

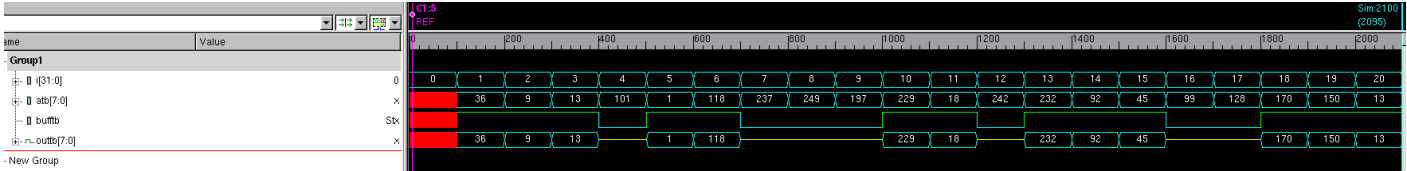

These are the VCS waveforms for the GDP Buffer. The red blocks represent delay, and the yellow lines represent Z.

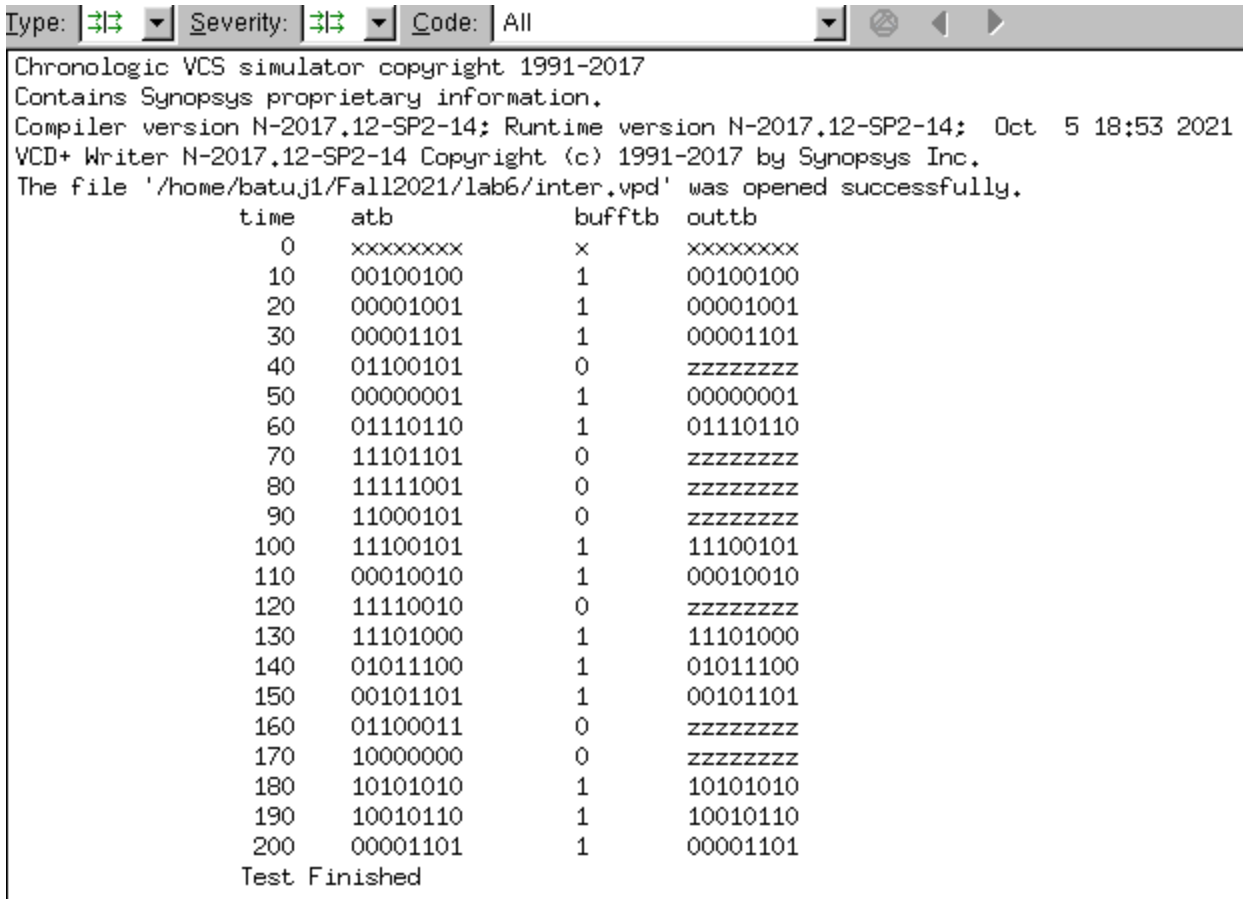

This is the VCS console for the GDP Buffer.

#### **EXPERIMENT 2**

```
'timescale lns / 100ps
 \mathbf{1}\overline{\mathbf{2}}\overline{3}//Data Path
       module DP (nIn, clk, IE, WE, WA, RAE, RAA, RBE, RBA, ALU, SH, OE, ne0, out);
 \sqrt{4}input clk, IE, WE, RAE, RBE, OE;
 \mathsf S\sqrt{6}input [1:0] WA, RAA, RBA, SH;
 \overline{7}input [2:0] ALU;\overline{8}input [7:0] nIn;
 \overline{9}output ne0;
10
           output wire [7:0] out;
11\,12<sub>1</sub>reg [7:0] rfin;13<sup>°</sup>wire [7:0] rfA, rfB, aluOut, shOut, n;
1415<sub>1</sub>initial
16<sub>1</sub>rfIn = 0;17<sup>°</sup>18
           always (*)19
           rfIn = n;20
21gdpMux mux (shOut, nIn, IE, n);
22
           gdpRF RF (clk, WE, RAE, RBE, RAA, RBA, WA, rfIn, rfA, rfB);
23
           gdpALU theALU (rfA, rfB, ALU, aluOut);
24
           gdpShift SHIFT (aluOut, SH, shOut);
25
           gdpBuffer buff (shOut, OE, out);
26
27
            assign ne0 = n != 0; //note: checks the false //condition
28
29
      endmodule
30<sub>1</sub>311/2-to-1 mux
32 -module gdpMux (a, b, sel, out);
33
           input[7:0] a;
34
           input[7:0] b;
35
           input sel;
36
           output reg [7:0] out;
37
38
            always \theta (*)
39
                if (self == 0)40
                    out = a;41
                else
42
                    out = b;
43
       endmodule
44
45
       // register file
46<sub>1</sub>module gdpRF(clk, WE, RAE, RBE, RAA, RBA, WA, inD, ReadA, ReadB);
47
            input clk, WE, RAE, RBE;
            input [1:0] RAA, RBA, WA;
48
49
           input [7:0] inD;50
            output [7:0] ReadA, ReadB;
51reg [7:0] regF [0:3];
52<sub>1</sub>53
           // Write when WE asserted
54
           always @(posedge clk)
55
           if (WE == 1) regF[WA] \leq inD;
56
            //reading to Port A and B, combinational
57
                             والمستحصر
                                         المستحدث
                      Contract
```

```
58 .
            assign ReadA = (RAE)? regF [RAA]:0;59
            assign ReadB = (RBE)? regF [RBA]:0;60
        endmodule
 61
 62
       // arithmetic logic unit
 63
        module gdpALU (a,b,sel, out);
 64
            input [7:0] a,b;
 65
            input [2:0] sel;66
            output reg [7:0] out;
 67
 68
            always (*)\begin{array}{c} \square \\ \square \end{array}69
            begin
 70<sup>°</sup>case (sel)
 713'b000: out = a;
 72
                     3'b001: out = a & b;
                     3'b010; out = a | b;
 73
 74
                     3'b011: out = !a;
 75
                     3'b100: out = a + b;
 76
                     3'b101: out = a - b;
 773'bll0: out = a + 1;
 7\,83'blll: out = a - 1;
 79
                 endcase
 80
       1.
            end
 81endmodule
 82
 83
        // Shifter
 84
       module gdpShift (a, sh, out);
 85
            input [7:0] a;
 86
            input [1:0] sh;87
            output reg [7:0] out;
 88
 89
            always @ (*)
      \Box90
            begin
 91
      白
                 case (sh)
 92
                     3'b00: out = a;
 93
                     3'b01: out = a << 1;
 94
                     3'bl0: out = a >> 1;
 95
                     3'bll: out= { a[6], a[5], a[4], a[3], a[2], a[1], a[0], a[7] } ;
 96
                 endcase
       L
 97
            end
 98
       endmodule
 99
100
       //buffer
101module gdpBuffer (a, buff, out);
102input [7:0] a;
103
            input buff;
104
            output reg [7:0] out;
105
106
            always \theta (*)
107
                 if (buff == 1)
108
                     out = a;109
                 else
                    out = 8'bzzzz_zzzz;110
111
        endmodule
112
```
This is the Verilog code for my DP (DataPath) module that would instantiate all of the components verified in experiment 1.

#### **EXPERIMENT 3**

```
'timescale lns / 100ps
\mathbf 1\overline{a}\sqrt{3}module gdpDPTB;
 \overline{4}reg clk, IE, WE, RAE, RBE, OE;
 \overline{5}reg [1:0] WA, RAA, RBA, SH;
 \sqrt{6}reg [2:0] ALU;7\phantom{.}reg [7:0] nIn;
 \overline{8}wire ne0;
\overline{9}wire [7:0] out;
10
11wire [7:0] shOut;
12<sub>1</sub>reg [7:0] inTest [0:3];
13<sup>°</sup>reg [7:0] exStore [0:3];
14reg [7:0] exSum [0:3];
15<sub>1</sub>reg [7:0] exRestore [0:3];
16<sub>1</sub>17<sup>°</sup>integer i;
18
19
            initial
20<sup>°</sup>begin
     \Box21// initialize test inputs and expected outputs
22
                    inTest [0] = 8'b00000000;inTest [1] = 8'b00000001;
23
24
                    inTest [2] = 8'b00000010;25
                    inTest [3] = 8'b00000011;exStore [0] = 8'b00000000;
26
27
                    exStore [1] = 8'b00000001;exStore [2] = 8'b000000010;28
                    exStore [3] = 8'b000000011;
29
30
                    exSum [0] = 8'b00000011;exSum [1] = 8'b00000011;3132<sub>1</sub>exSum [2] = 8'b00000011;33
                    exSum [3] = 8'b00000011;34
                    exRestore [0] = 8'bzzzzzzzz;
35
                    exRestore [1] = 8'bzzzzzzzz;
36
                    exRestore [2] = 8'bzzzzzzzz;
37
                    exRestore [3] = 8'bzzzzzzzz38
39
                    // generate clock
40^{\circ}clk = 0;41
                     forever
42
                         #2 clk = \sim clk;43
                end
44-45
            always
46
     \Boxbegin
47
                     for (i = 0; i \le 3; i = i + 1)// store into Register File
48
     Ė
                         begin
49
                             nIn \leq inTest [i];
50
                              IE = 1;51WE = 1;52
                             WA = i;53
                              RAE = 0;RBE = 0;54
55
                              #5;if (nIn != exStore[i])
56
57
                                  begin
     ⊟
```
58 \$write ("Stored incorrectly!"); 59 \$stop; 60 end 61 else begin 62 Ë 63 \$write("time: %d Stored: %b", \$time, nIn); 64 \$display (""); 65 end 66 67 end for  $(i = 0; i \le 3; i = i + 1)$ // summation 68 69 Ė begin 70  $IE = 0;$ 71  $WE = 0;$ 72  $RAE = 1;$ 73  $RBE = 1;$ 74  $RAA = 00$ : 75  $RBA = 11;$ 76  $WA = 0;$ 77  $ALU = 3'b100;$ 78  $SH = 2'b00;$ 79  $OE = 1;$ 80  $#5;$  $81$ if (out  $!=$  exSum[i]) 82 ⊟ begin 83 \$write ("Wrong Sum!"); 84 \$stop; 85 end 86 else 87 begin ⊟ 88 \$write("time: %d Summation: %b", \$time, out); 89 \$display (""); 90 end 91 end 92 for  $(i = 0; i \le 3; i = i + 1)$  // store summation into 00 93 begin Ë 94  $IE = 0;$ 95  $WE = 1;$ 96  $WA = 00:$ 97  $RAE = 1;$ 98  $RAA = 00;$  $RBE = 1;$ 99  $RBA = 11;$ 100 101  $ALU = 3'b100;$ 102  $SH = 2'b00;$ 103  $OE = 0;$ 104  $#5;$ 105 if (out  $!=$  exRestore[i]) 106 Ë begin 107 \$write ("Inproper Storing!"); 108 \$stop; 109 end 110 else 111 Ë begin 112 \$write("time: %d SumStored: %b", \$time, out); 113 \$display (""); 114 end

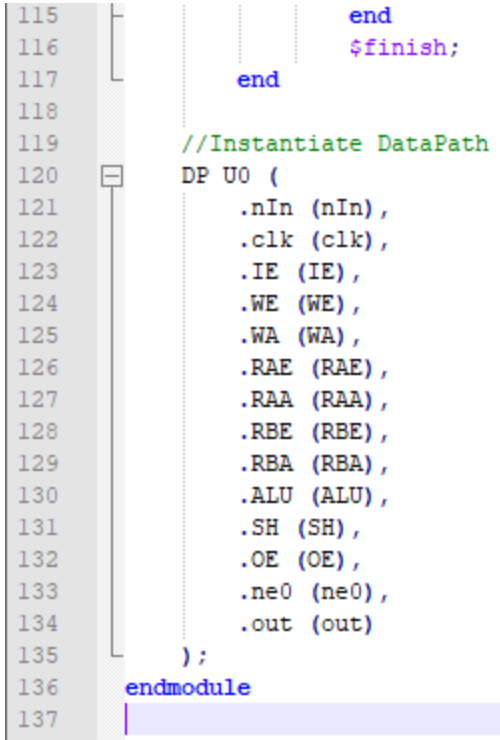

This is my Verilog testbench code for the GDP DataPath that would store inputs "00,01,10,11" into the Register File, add "00" and "11", and finally restore back into "00".

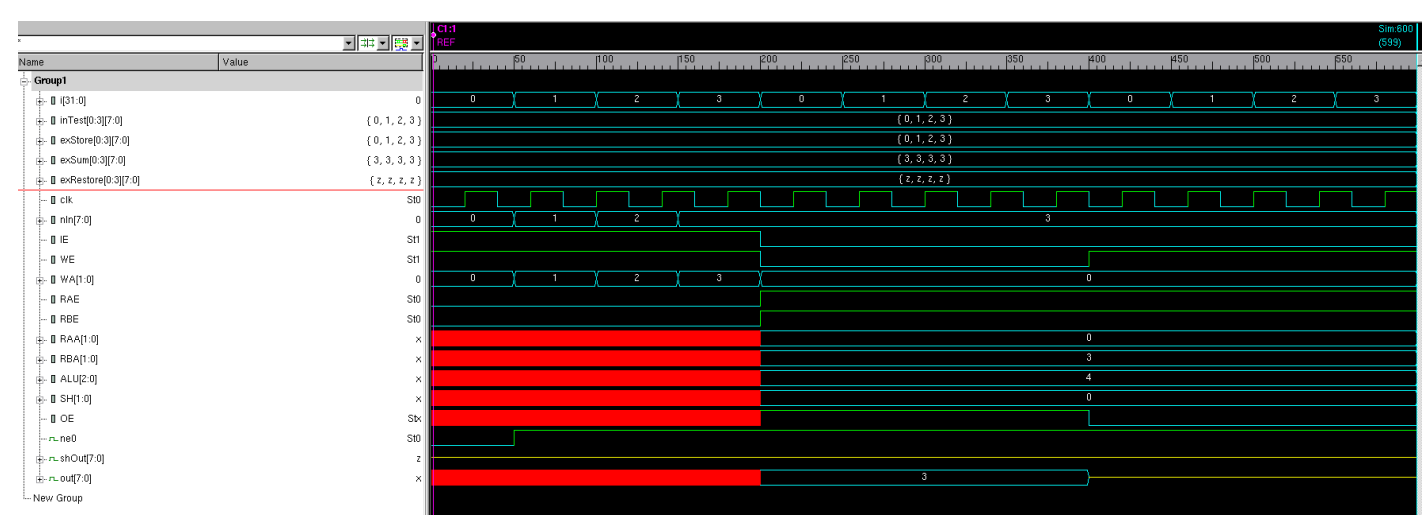

These are the VCS waveforms for my DataPath testbench. The red blocks represent don't care as they are not needed to store information within the Register File. The yellow lines for shift represent pass through, and the yellow lines for out represent that the value has been restored into the Register File.

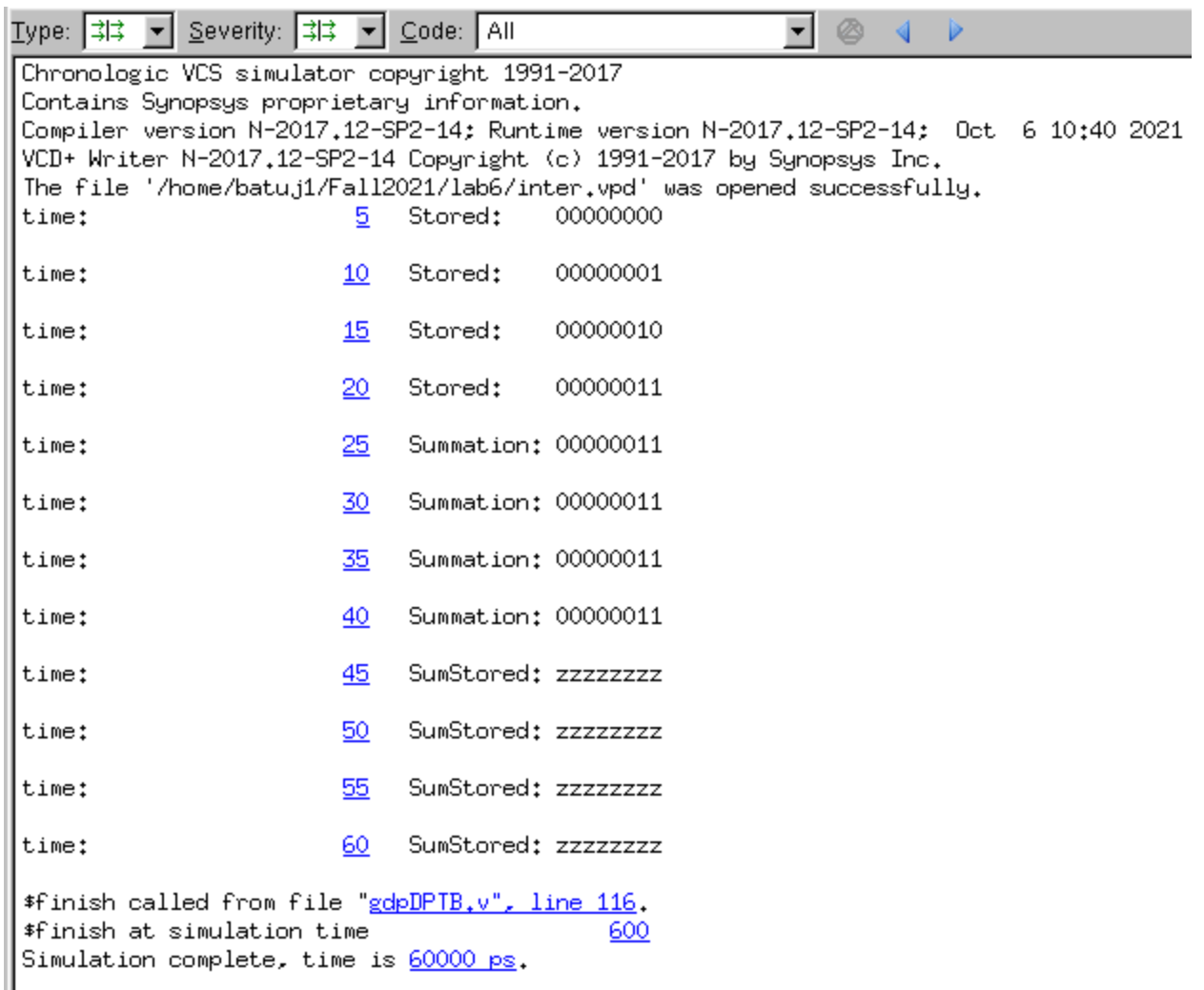

This is the VCS console for my DataPath testbench. From time 5-20, the tested values are being stored within the Register File. From time 25-40, the value in "00" and the value in "11" are being added together from the ALU. From time 45-60, the ALU output is being restored back into the Register File.

### **4. Answers to questions**

Question 1: Control words are from the control unit. The control unit will utilize the control word. Control words indicate the certain cycle number that would utilize the components of the general data path. The control unit is implemented by a finite state machine, and the control words are the inputs to the general data path. By utilizing the control words, the data path would be clocked; therefore, each state would determine at what certain time the control word would be inputted into the data path.

Question 2: To design a control unit for a general data path, a finite state machine would be used; therefore, the finite state machine would indicate when to output into the general data path inputs. Each state would determine where the control words are going into the data path. The initialization of inputs would take place within the first few states, then the next states would

determine if the inputs are being written or read into the register file, then possibly using a shifter or alu, and finally going to the buffer to determine the final output of the algorithm. To determine how each state would go from one to the next, the output of the control signal from the datapath would be implemented as an input in the control unit.

Question 3: A Clock Domain Crossing (CDC), within a digital design, is the process of passing the clock signal from one clock domain to another. This occurs when the data is transferred between flip-flops as one flip-flop would be driven by one clock, and the other flip-flop would be driven by another clock. More than one clock is utilized for Clock Domain Crossing. The main issue caused by Clock Domain Crossing is metastability. Metastability happens when the output of a flip-flop will not reach its expected output and may lead to oscillations between 0's and 1's if one clock domain is clocked relatively close to another clock domain. To prevent metastability from happening, it would be best to use one clock that drives into multiple flip-flops rather than multiple clocks that can cause an error.

# **5. Conclusions & Summary**

Overall, this lab was very similar to the homework provided from the CPE 300 lecture. It was fairly easy, but sometimes it was tedious due to the fact of creating testbenches for every single component of the Data Path. The main issues I had were with experiment 3 when properly storing and restoring the values; however, I just rewatched the video in module 6 again to fully understand how to utilize the Register File. I expect the next lab to implement the control unit for this datapath.